# Графический интерфейс Windows 2000

Моисеева Н.Ф. учитель информатики МОУ гимназия № 1 г. Ярославль

Интерфейс- средства взаимодействия, средства связи, сопряжения, согласования.

Интерфейс пользователя – набор средств диалога, взаимодействия программы (машины с человеком).

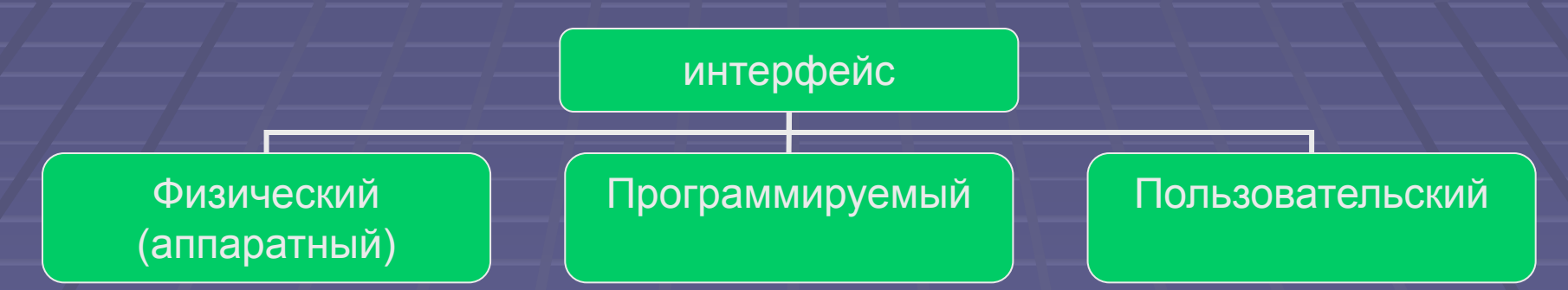

- В окнах Windows мы обычно различаем следующие элементы интерфейса:
- ✔ Три типа меню горизонтальное, ниспадающее и контекстное
- Панели инструментов
- Строки состояния
- Полосы прокрутки
- Различные элементы диалоговых окон и окон документов (командные кнопки, списки и т.д.)

### Роль и структура окон

### Окно – обрамлённая часть экрана, в которой отображается приложение, документ или сообщение

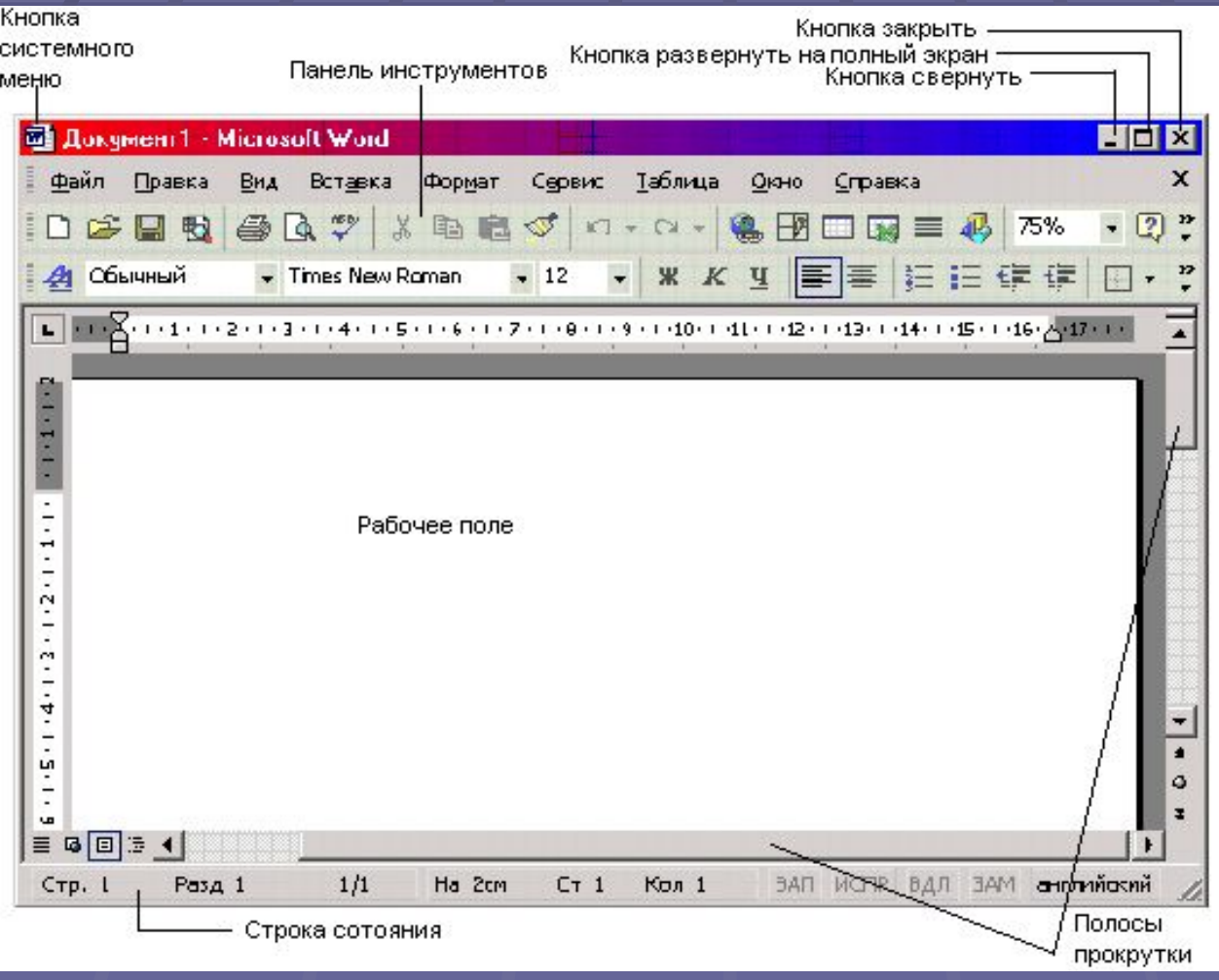

### Вкладки

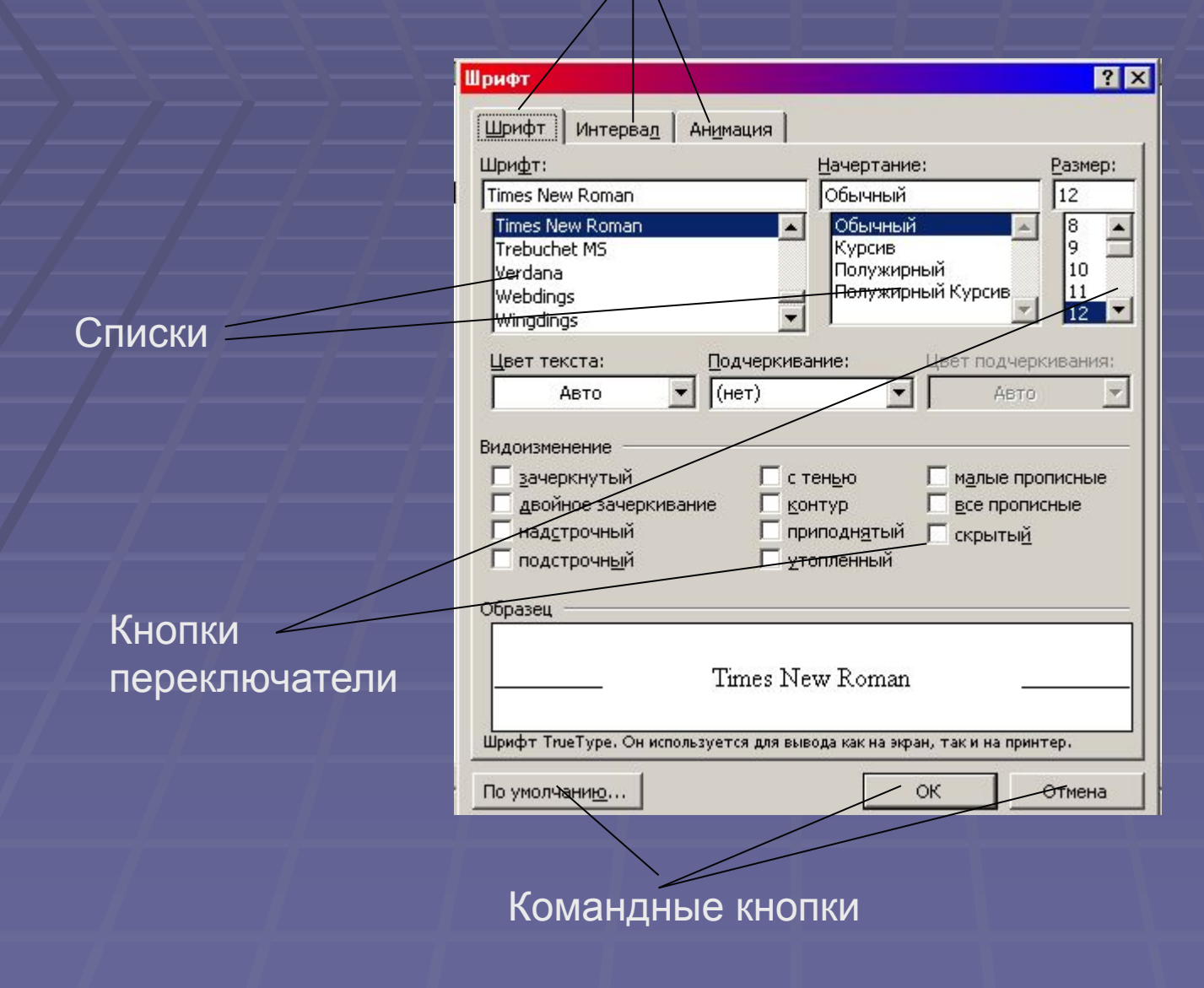

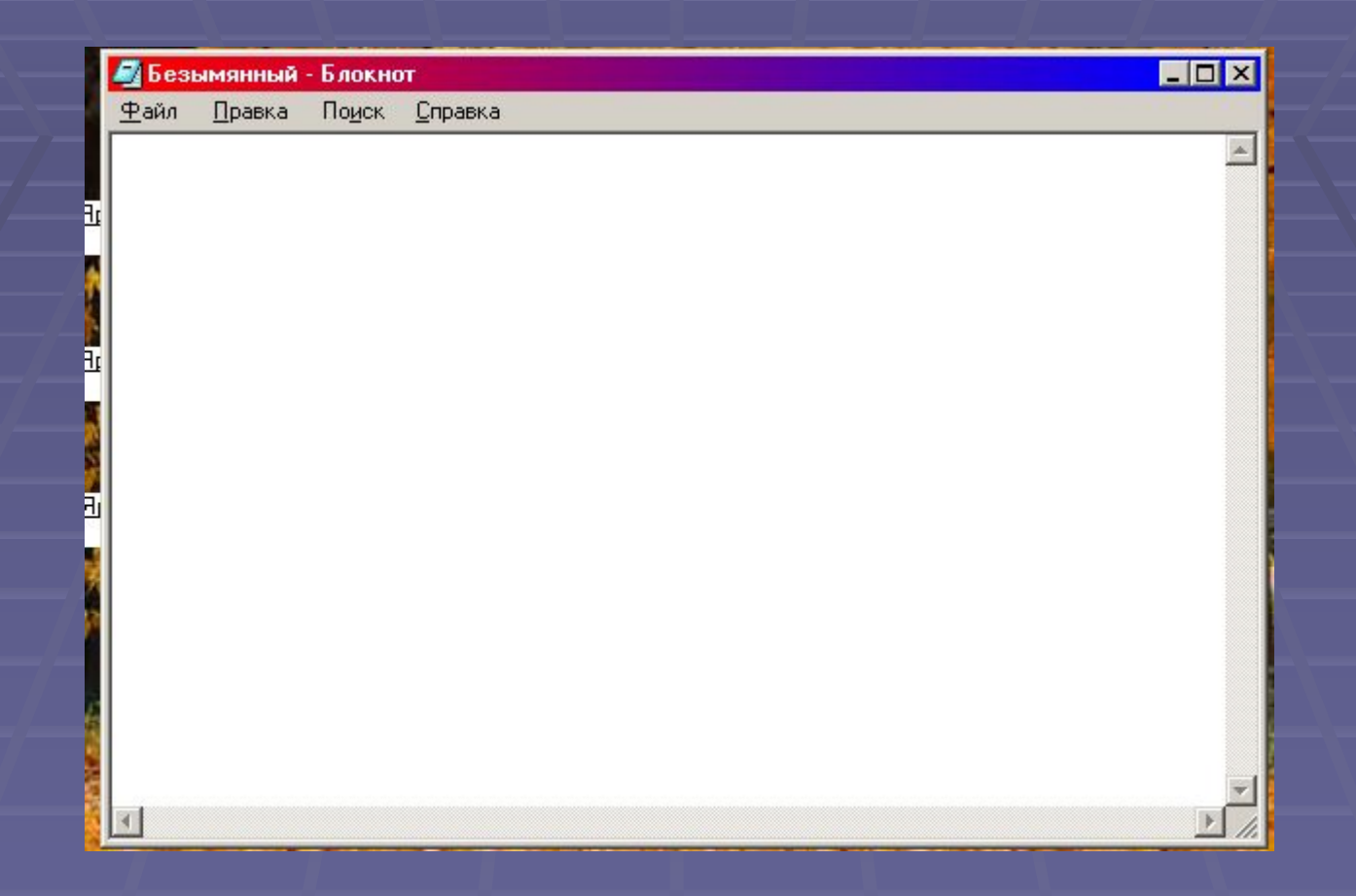

В представлении пользователя, папка - это некий *контейнер,* который может содержать другие папки, программы, документы и ярлыки, причём содержимое «контейнера» отображается значками в окне папки. Папка может быть пустой. **Основные папки:**

Рабочий стол;

Мой компьютер (это доступ к ресурсам вашего ПК); логические диски (А:, С:, фактически это корневые каталоги дисков);

- Корзина;
- Панель управления
- Принтеры.

## Окно папки Мой компьютер

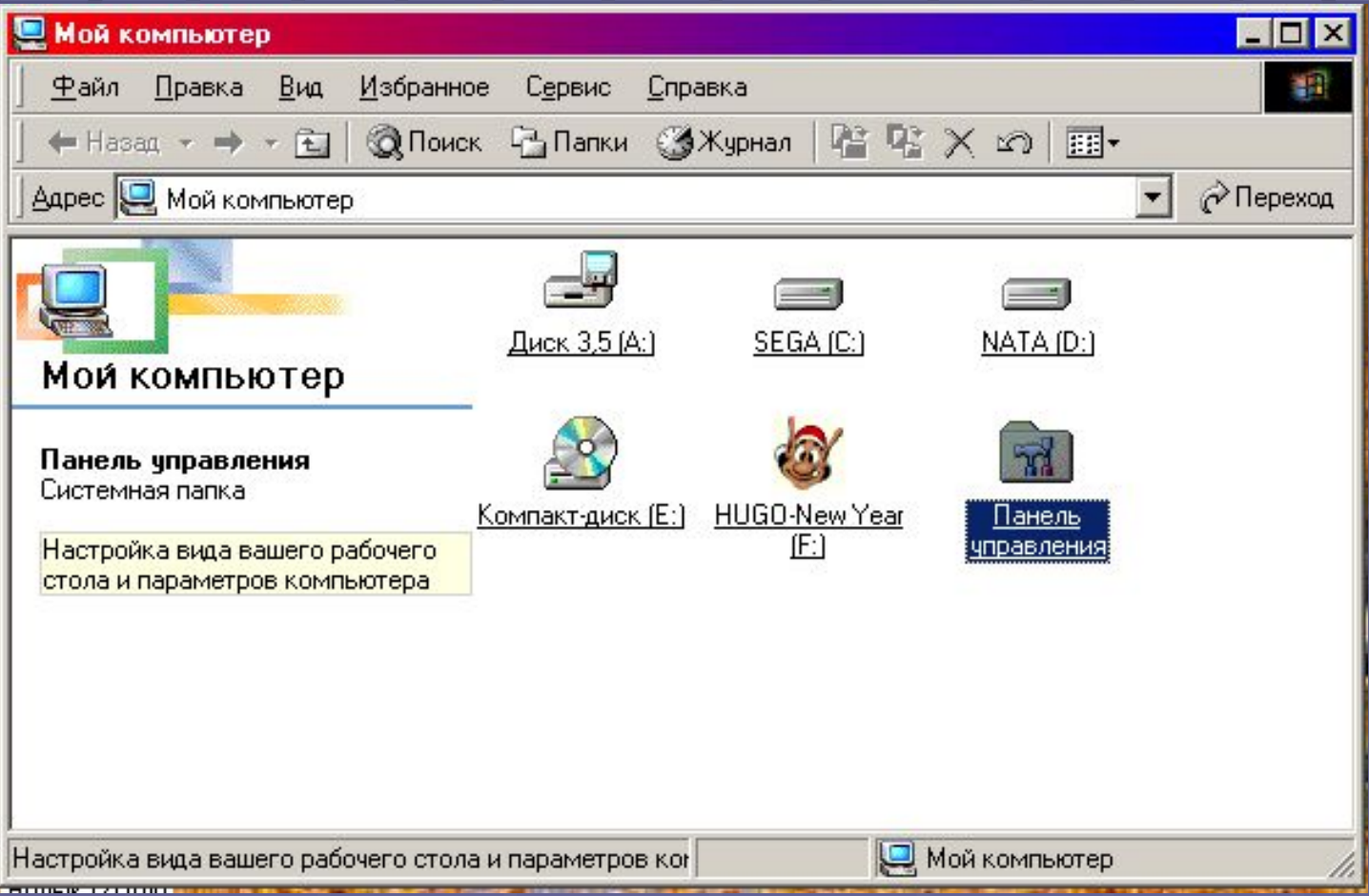

### Контекстное меню в окне папки

**Общие сведения:** Принципиально новым элементом интерфейса Windows является контекстное меню, иначе меню объекта. Если вы укажите мышью на какой-то объект и щёлкните правой кнопкой мыши, на экране появится меню операций, которые можно выполнить над этим объектом в данной ситуации

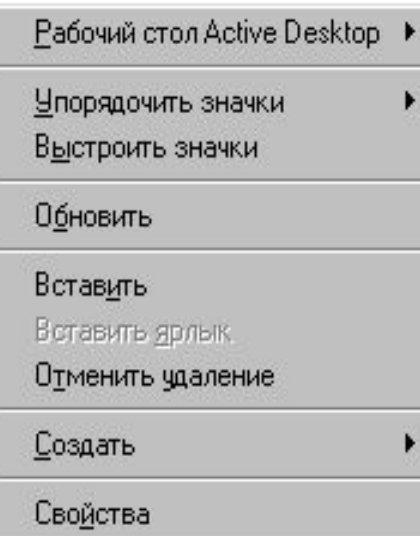

### **Контекстное меню Рабочего стола**

## Ярлыки

- **Ярлык не является самостоятельным объектом** Windows, это «представитель» другого объекта, с которым мы работаем, - папки, программы или документы.
- Физически ярлык представляет собой небольшой файл (до 1Кб) с расширением lnk и содержит просто некую ссылку на представляемый ярлыком объект, своеобразный «адрес» объекта.
- Ярлык предназначен исключительно для вашего удобства, и без него в принципе можно обойтись. Однако ярлык, который можно поместить в любой папке (в том числе, на Рабочем столе), избавляет нас от необходимости «пробираться» к нужному объекту, разыскивать или помнить его местоположение.